# **Key Recovery Klasse B**

## **Prozessdefinition**

V1.0, 25.05.2016

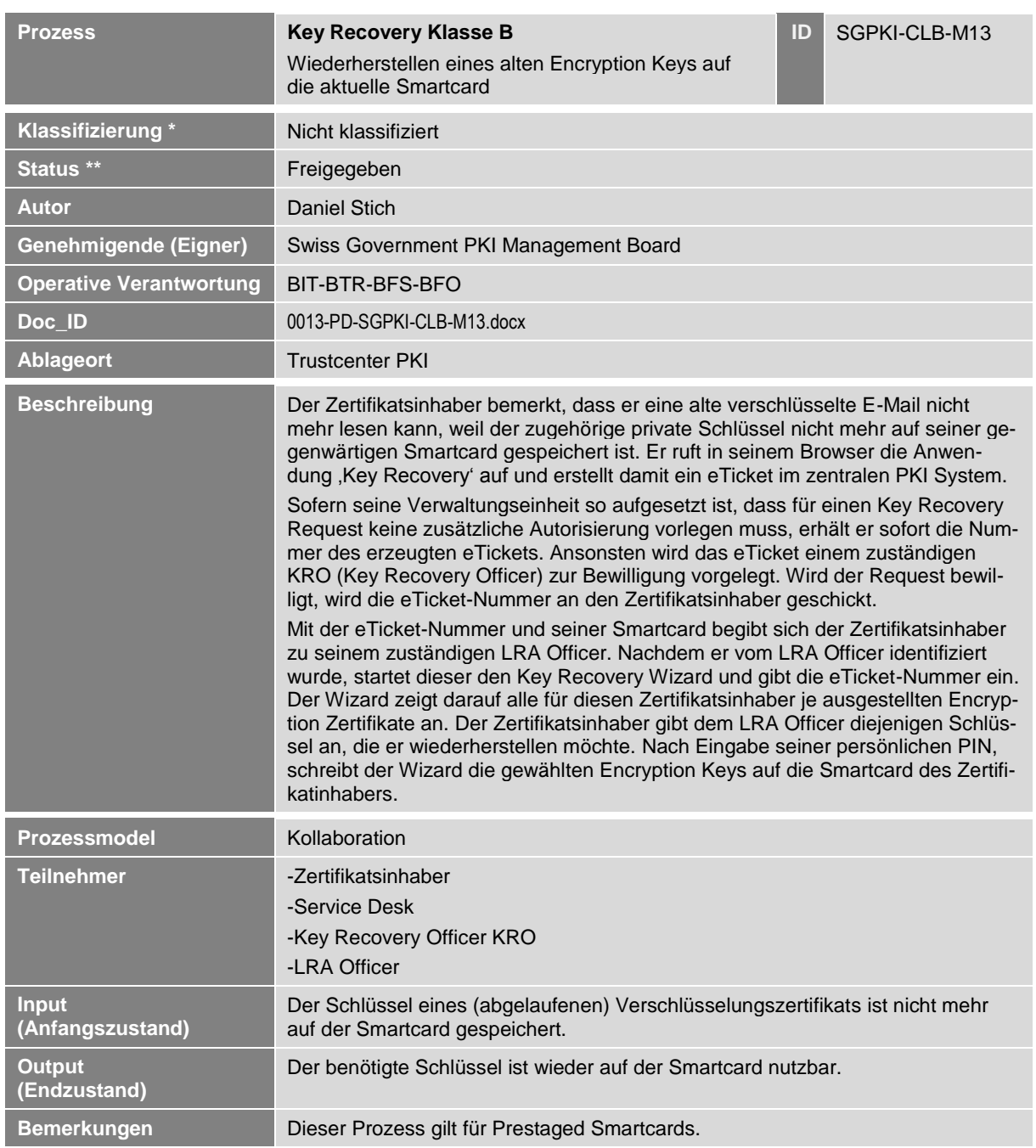

Key Recovery Klasse B **NICHT KLASSIFIZIERT**

### **1 Detailmodell (DM)**

**Prozessmodell (Ablaufdefinition)**

*Diese Seite wurde absichtlich noch nicht erarbeitet*

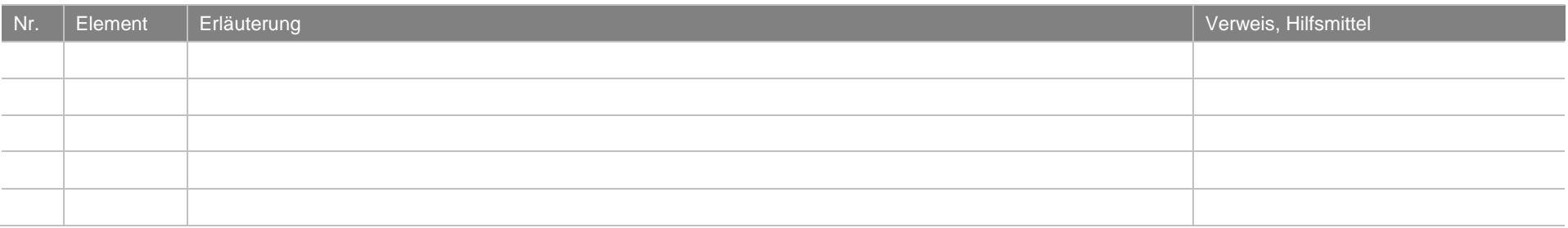

### **2 Betriebsmodell (BM)**

### **Prozessmodell (Ablaufdefinition)**

#### **SGPKI-CLB-M13: Key Recovery**

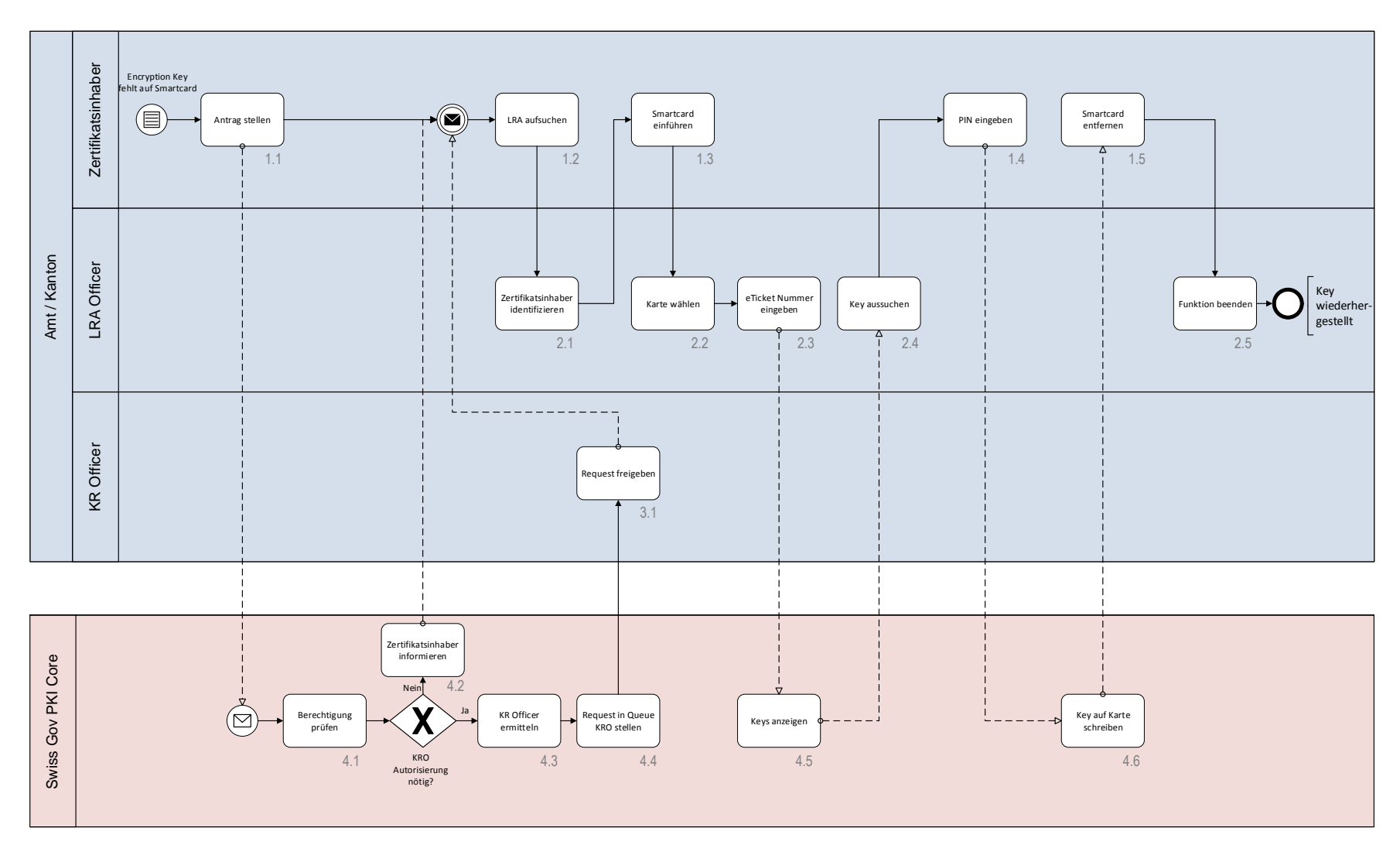

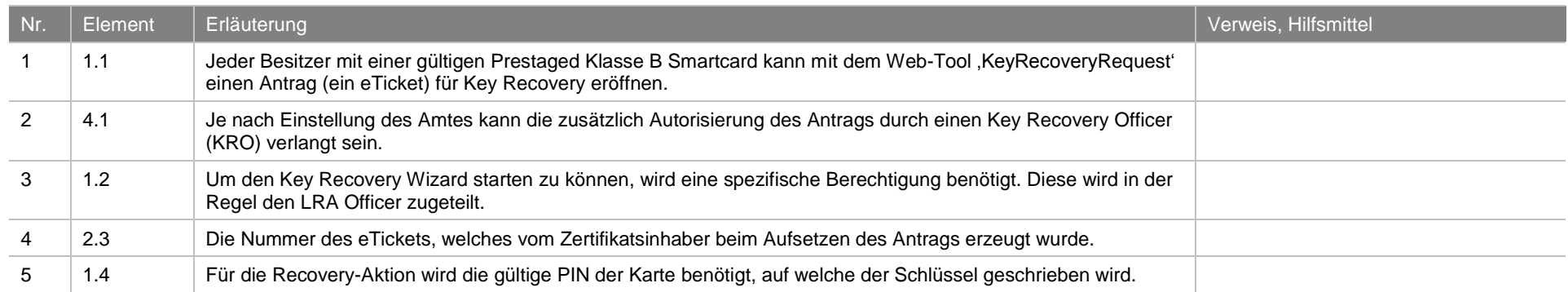

### **3 Schaubild**

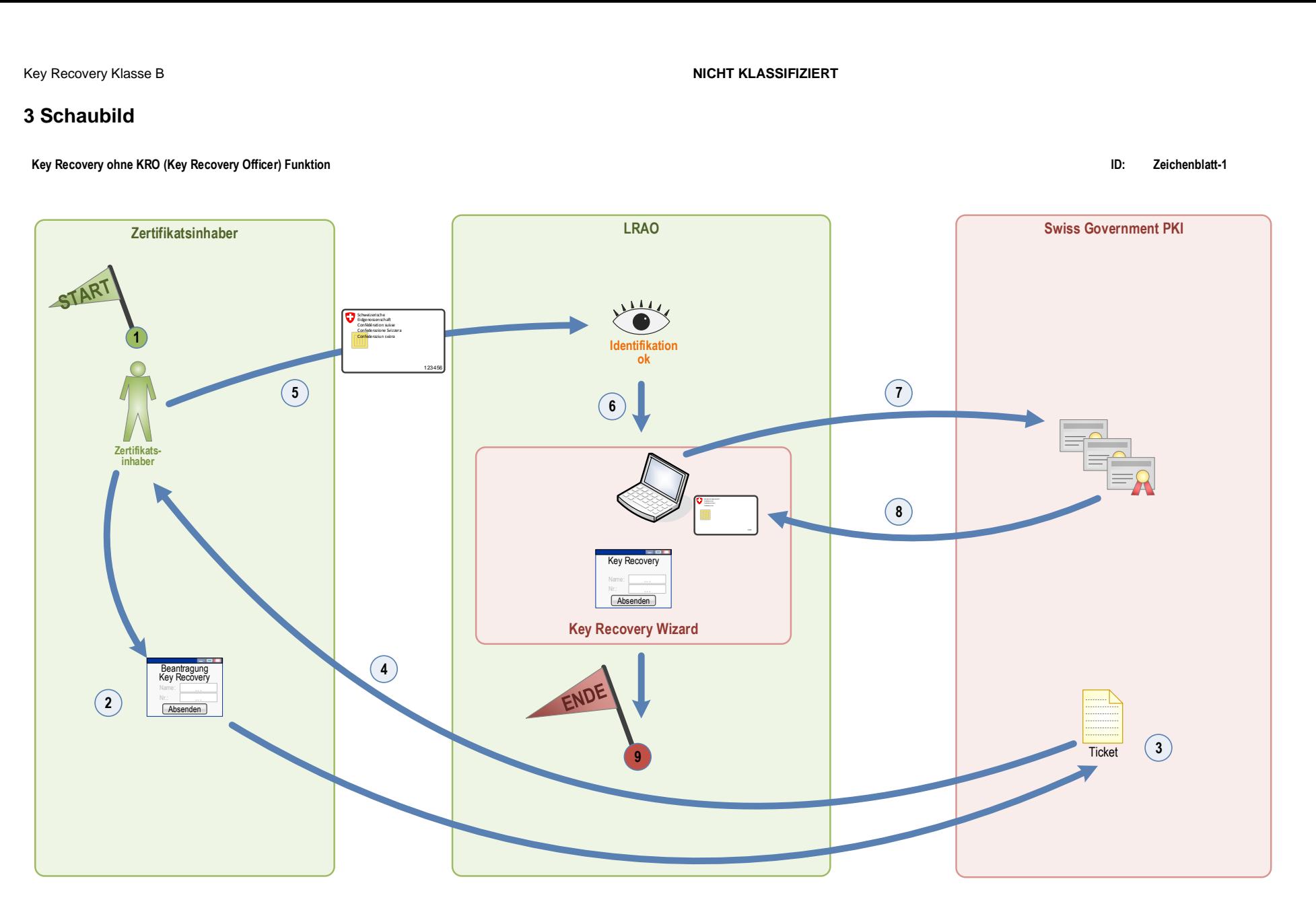

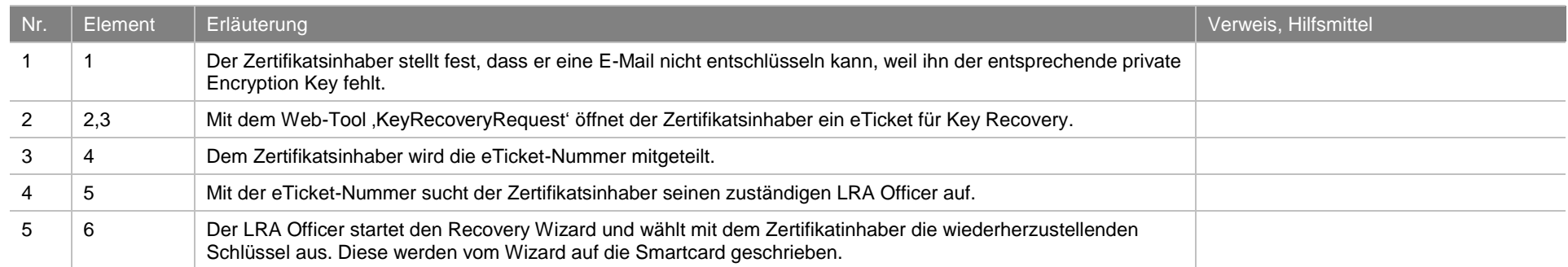

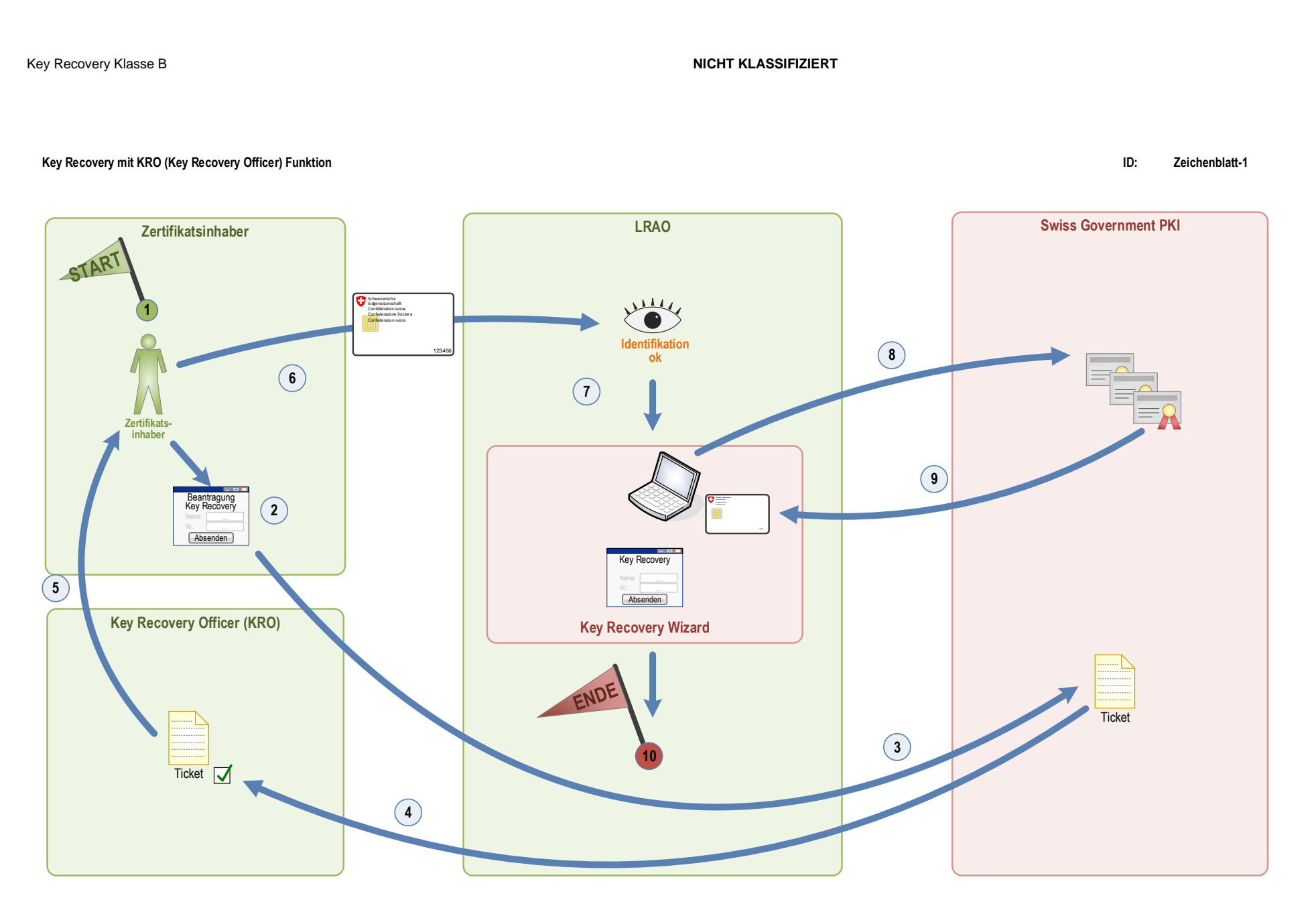

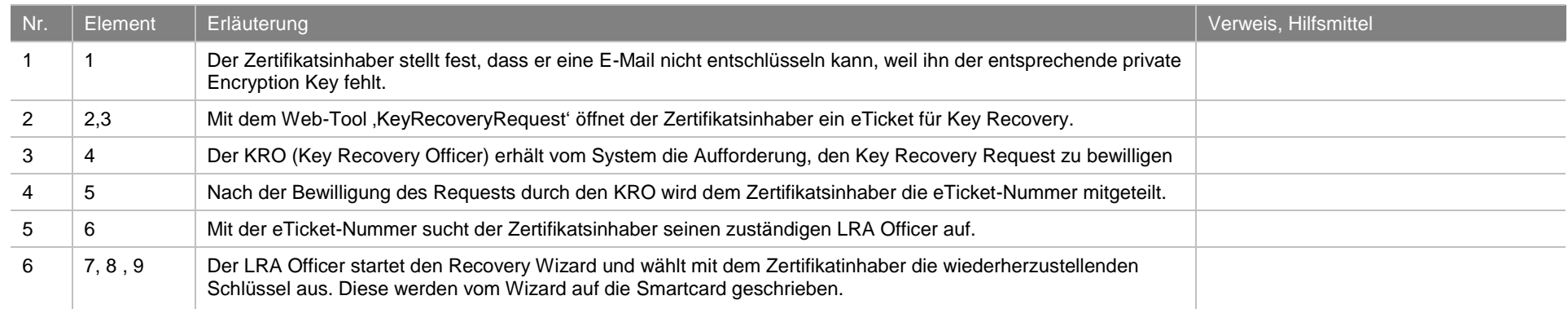